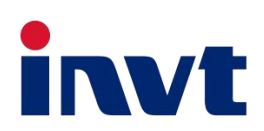

# 英威腾 技术指南|

**SV-DA200** 系列交流伺服驱动器

**——**伺服刀塔应用

上海英威腾工业技术有限公司 INVT INDUSTRIAL TECHNOLOGY (SHANGHAI) CO., LTD.

2019 年 12 月 5 日

## 目录

## 1.硬件平台

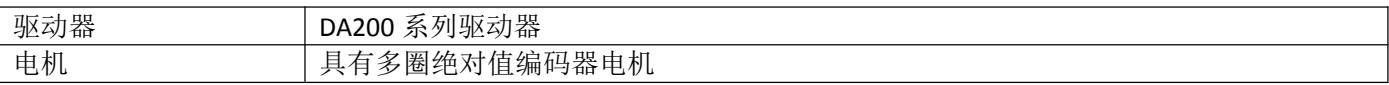

驱动器控制 I/O-CN1 端子引脚图:

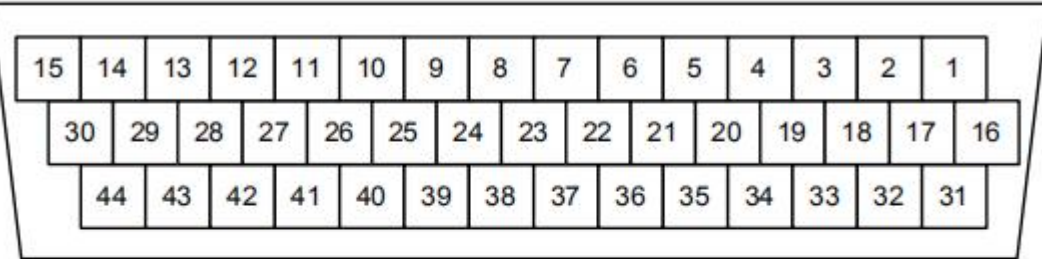

#### CN1插头引脚排列

|  |  |  |  |  |  |  | DO2 DO1 DO6 COM-DO3 D13 DO5 GND AD3 GND GND D18 D17 COM+ AD1    |  |
|--|--|--|--|--|--|--|-----------------------------------------------------------------|--|
|  |  |  |  |  |  |  | OCB DO4 0Z+ 0Z- 0CZ AO2 PULS-PULS+ DI10 AO1 AD2 GND DI9 DI6 DI1 |  |
|  |  |  |  |  |  |  | 0A+ 0A- 0B- 0B+ 24V DI4 0CP DI2 0CA GND DI5 SIGN-SIGN+ 0CS      |  |

CN1插头信号排列

CN1 端子符号定义:

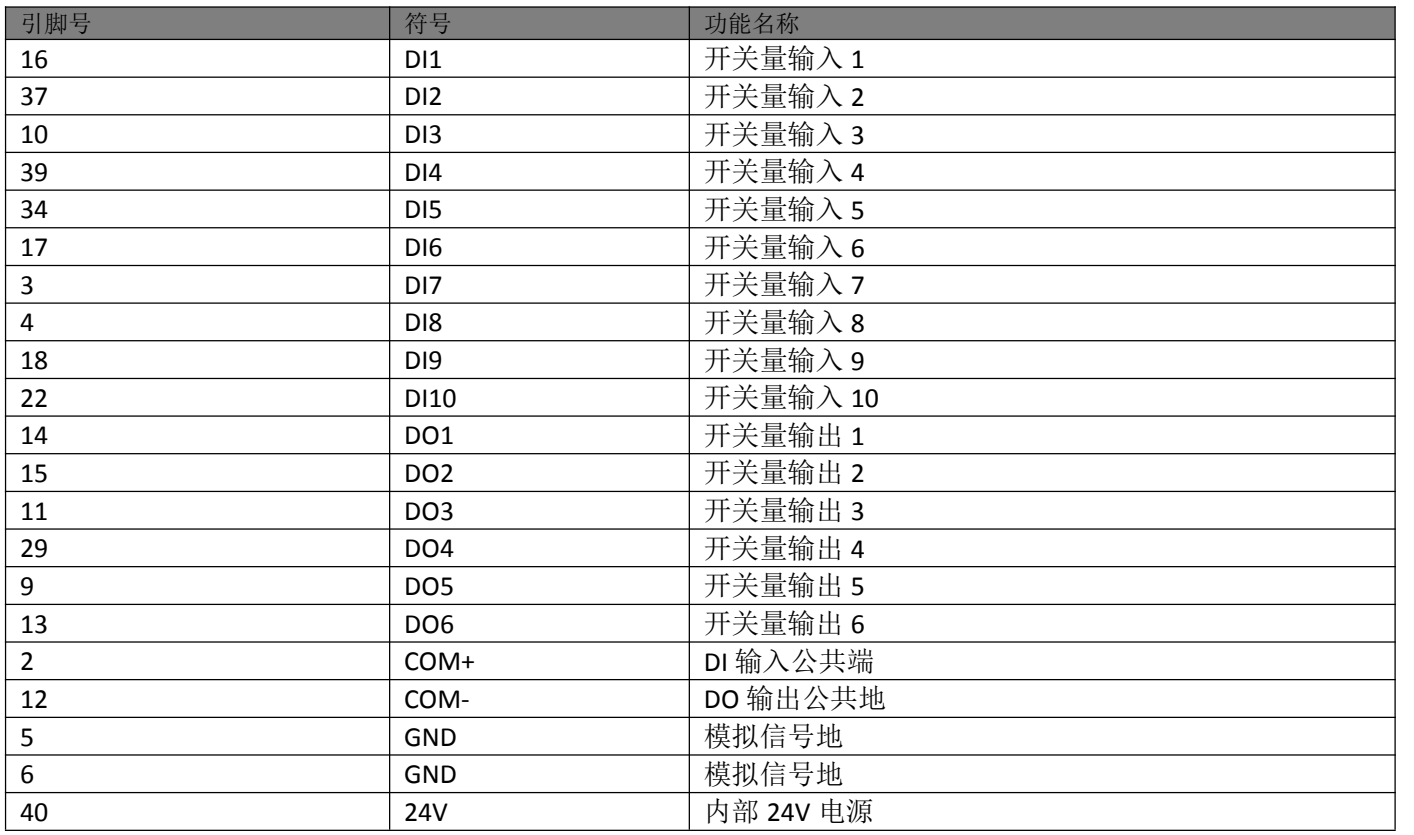

开关量输入电路配线:

使用自备电源时的接法

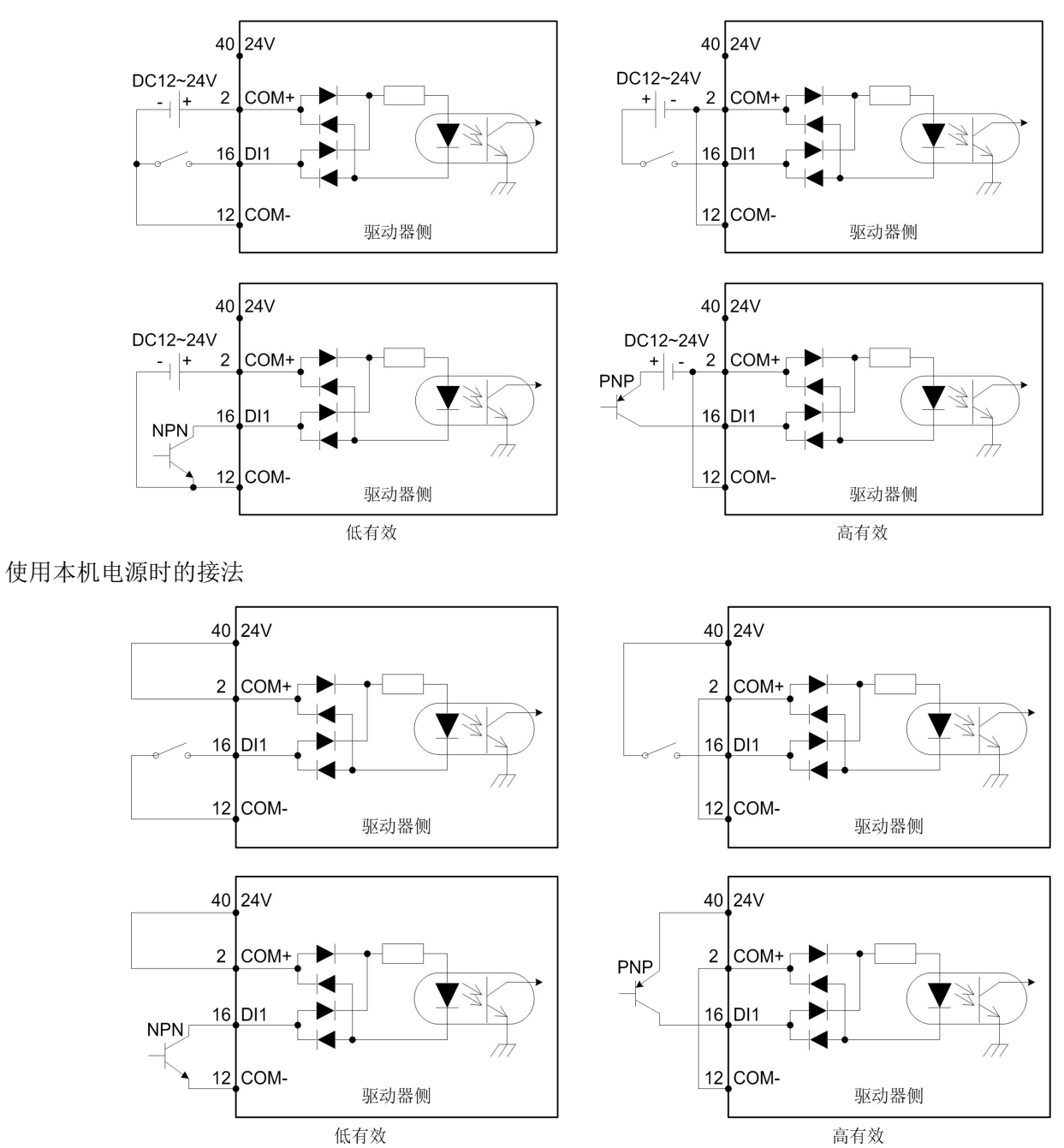

- 开关量输入电路有如图所示的机械开关接法和三极管(NPN 型和 PNP 型,但两种不能混用)的集电极开路 接法;
- 24V 电源既可用伺服驱动器自带的 24V 电源(仅能提供 100mA 电流), 也可用用户自备的 12V~24V 电源。

开关量输出电路配线:

开关量差分输出的外部配线,以 DO1 为例,接线如下:

使用自备电源时接法:

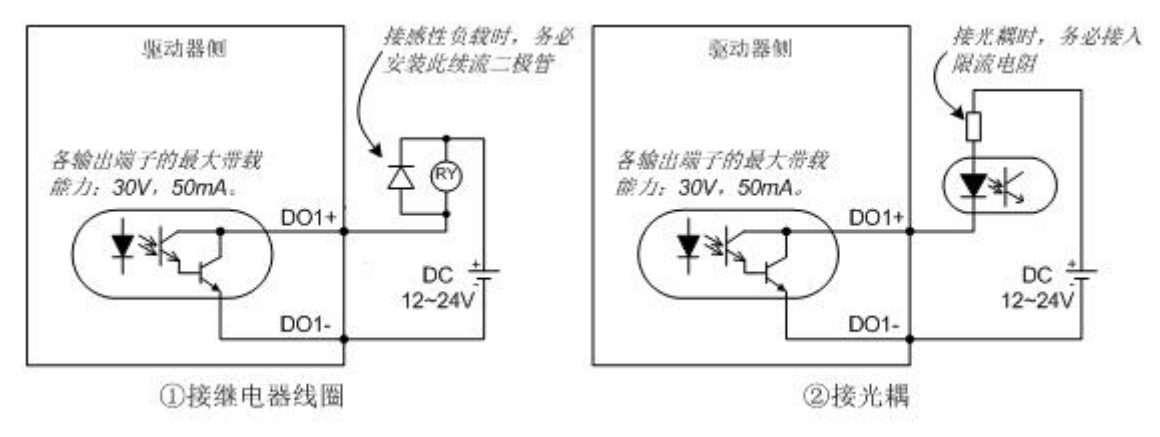

也可以接为如下:

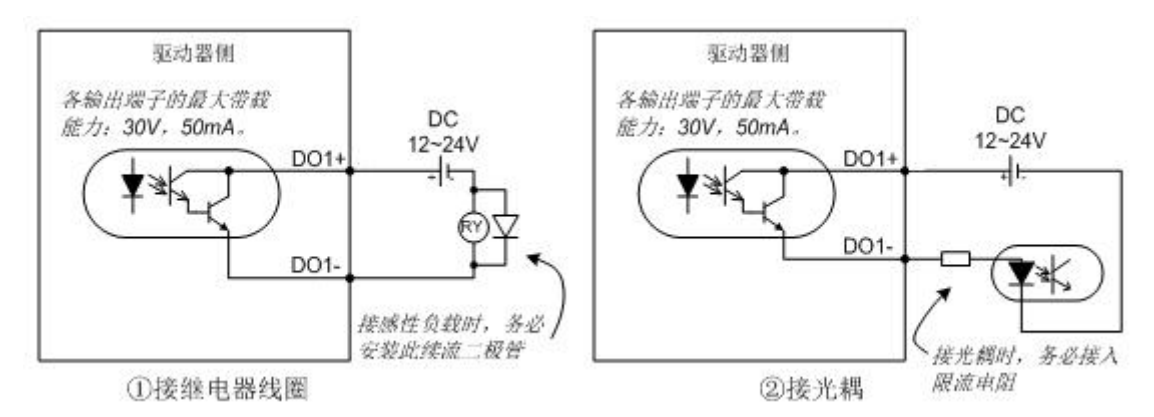

使用本机电源时接法:

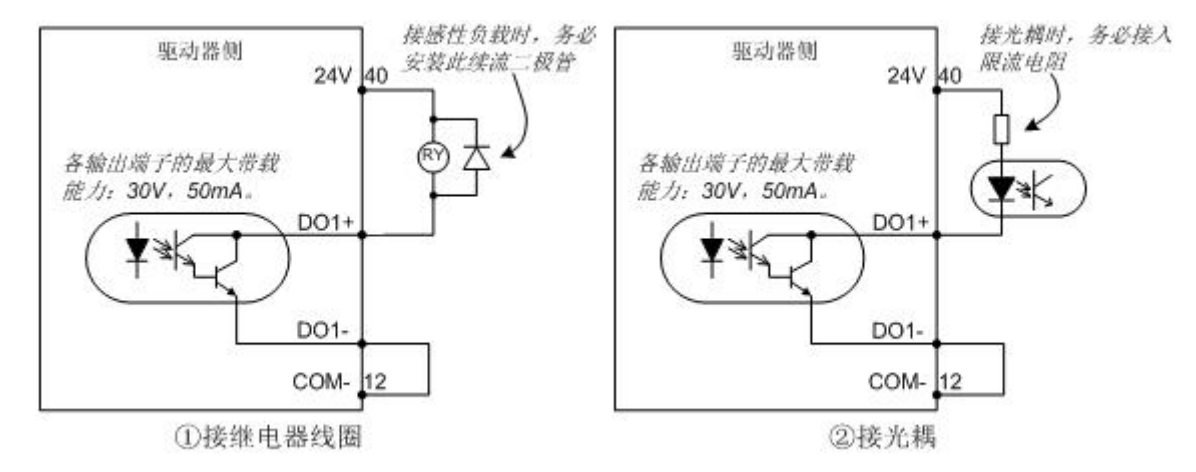

也可以接为如下:

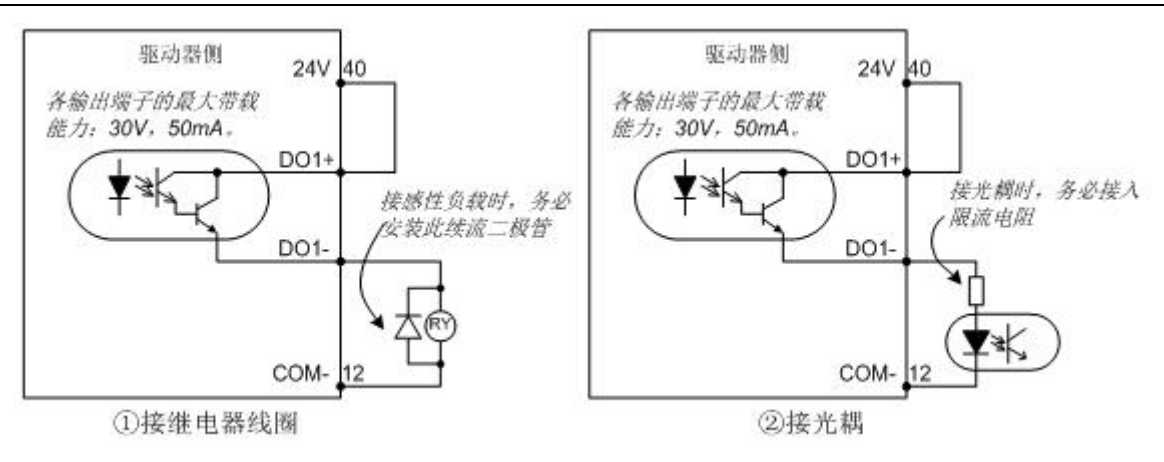

## 2. IO 信号功能说明

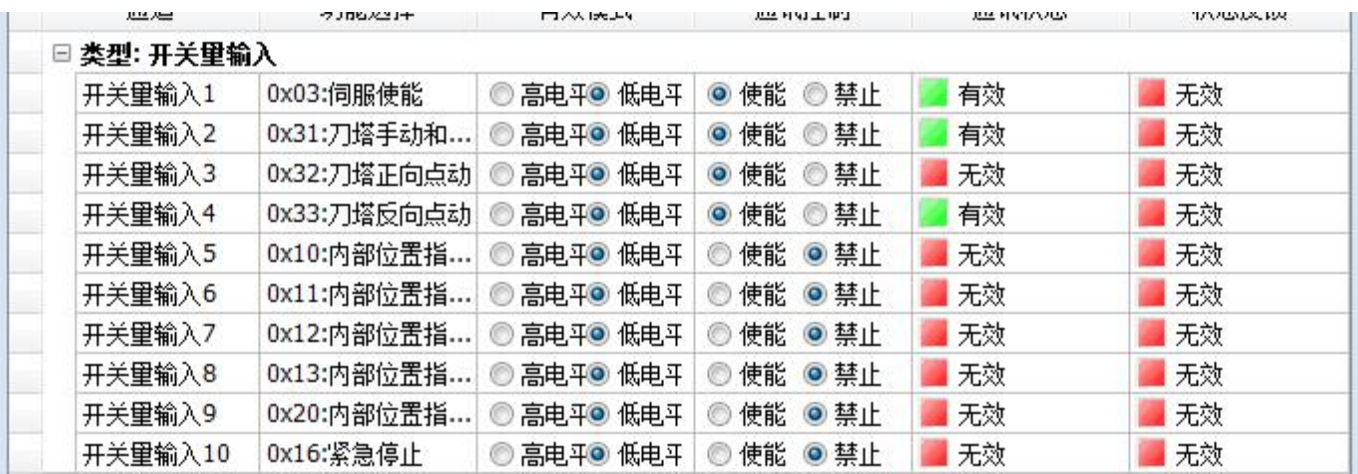

#### 以上图配置为例,输入信号定义

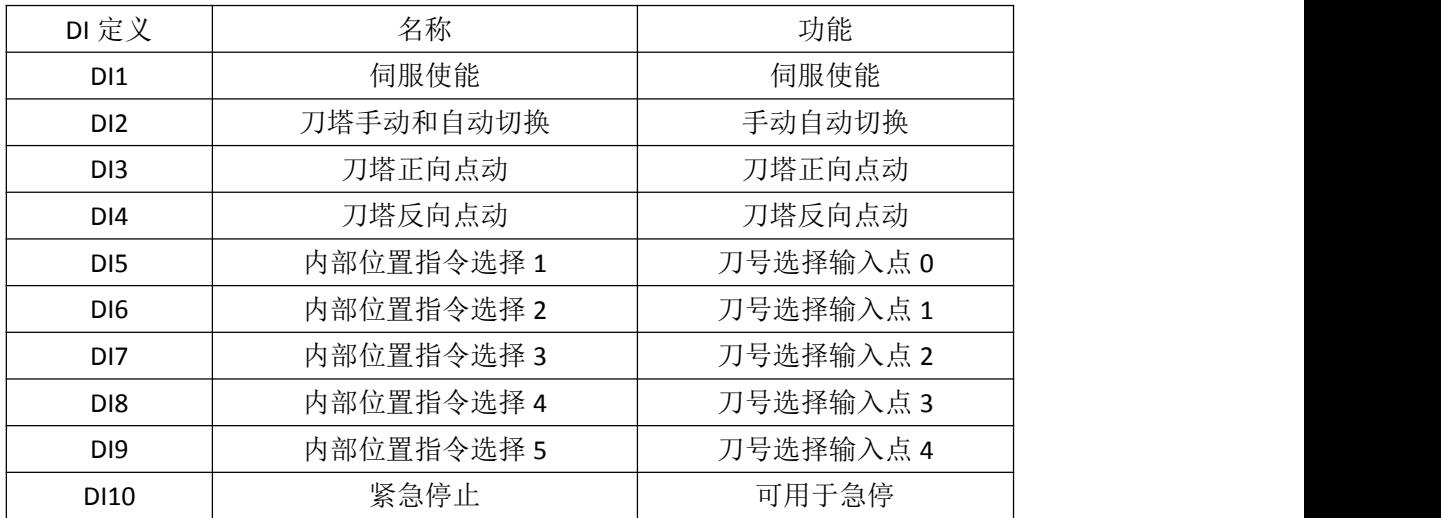

#### 刀号输入定义

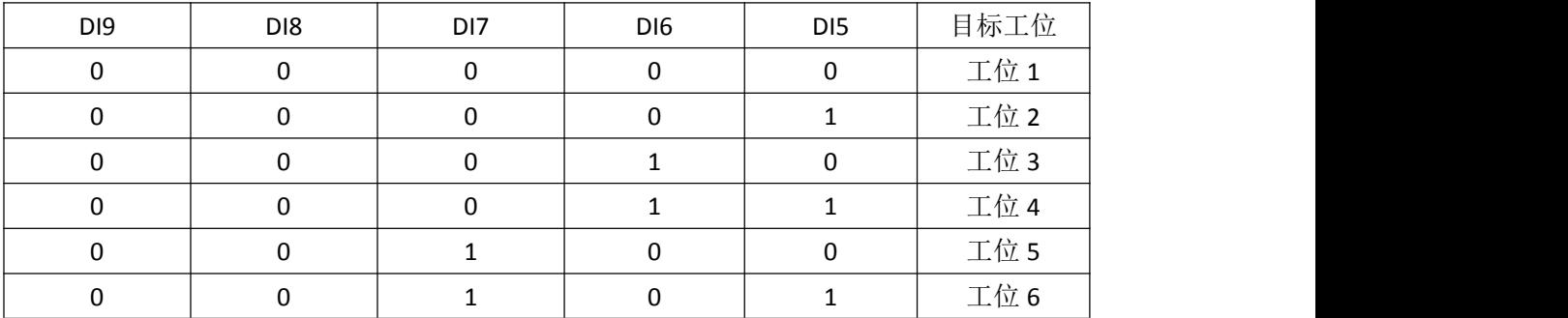

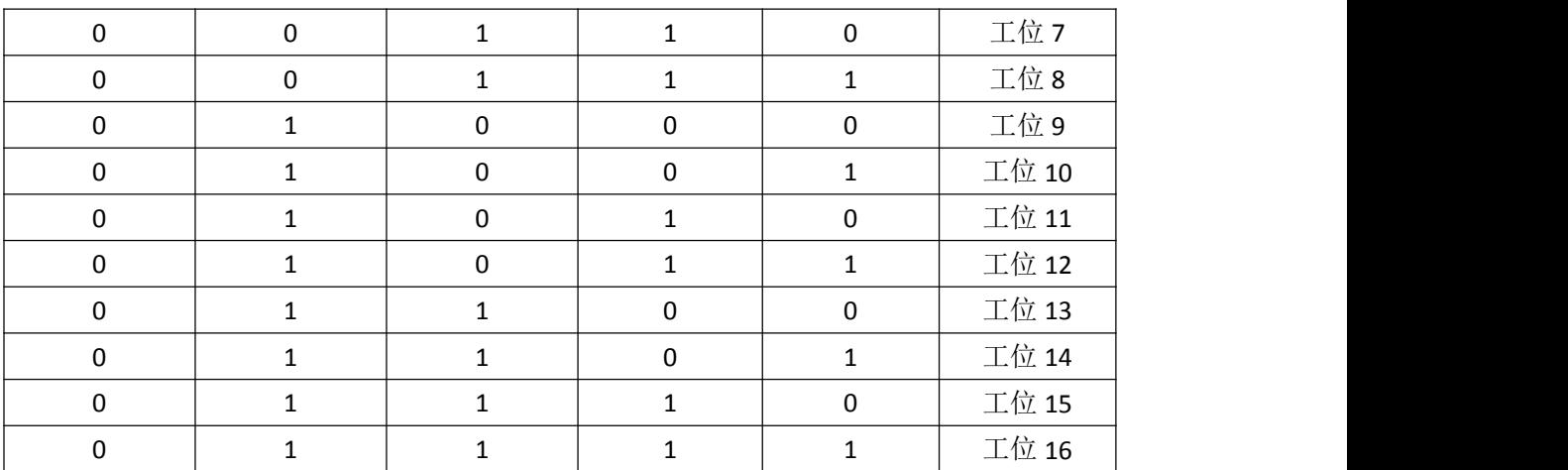

刀塔控制模式:控制模式分为手动模式和自动模式,DI2 用来切换模式。默认低电平为自动模式,高电平为手动 模式。

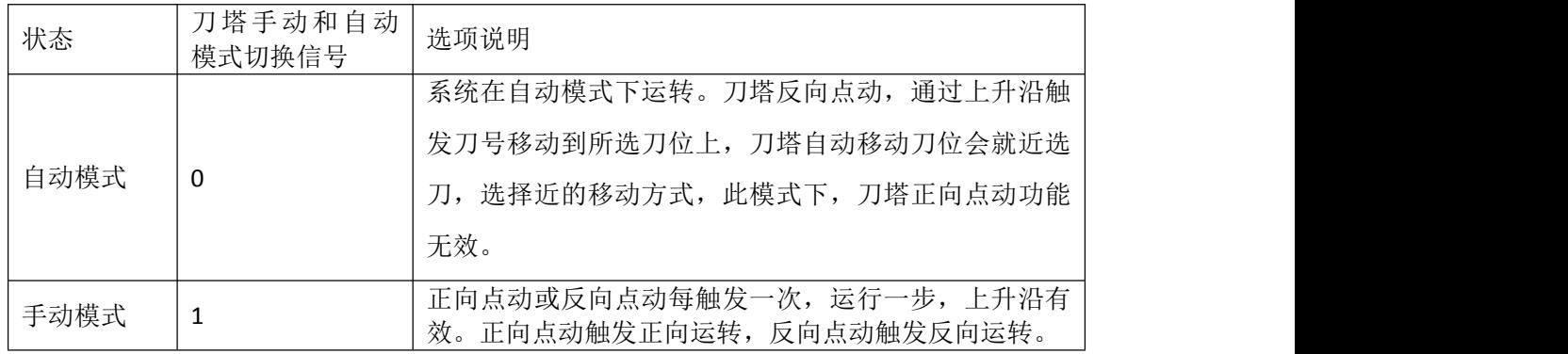

注: 不能同时刀塔正向和反向都为高电平,这样会触发伺服强制停机,在条件清除后可以自动清除。

## 3.刀塔功能调试

刀塔功能调试主要借助英威腾伺服调试软件 ServoPlorer V4.18 进行。如若未安装软件,请至上海英威腾工业官 网下载安装(http://www.invt-tech.com/)。

#### 3.1 控制时序

手动模式:

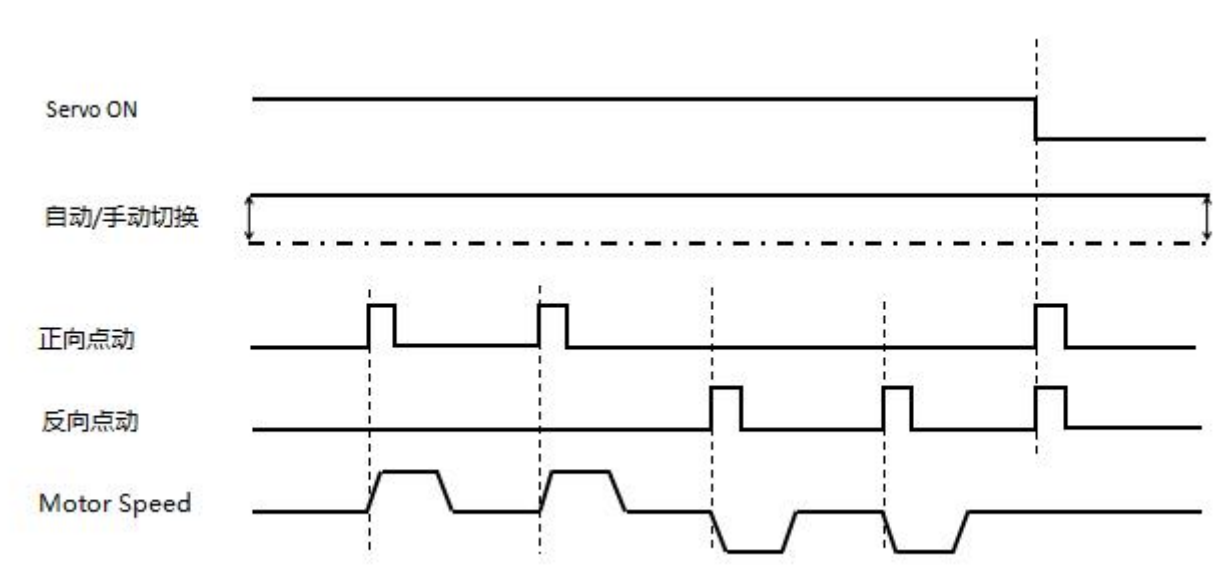

#### 自动模式:

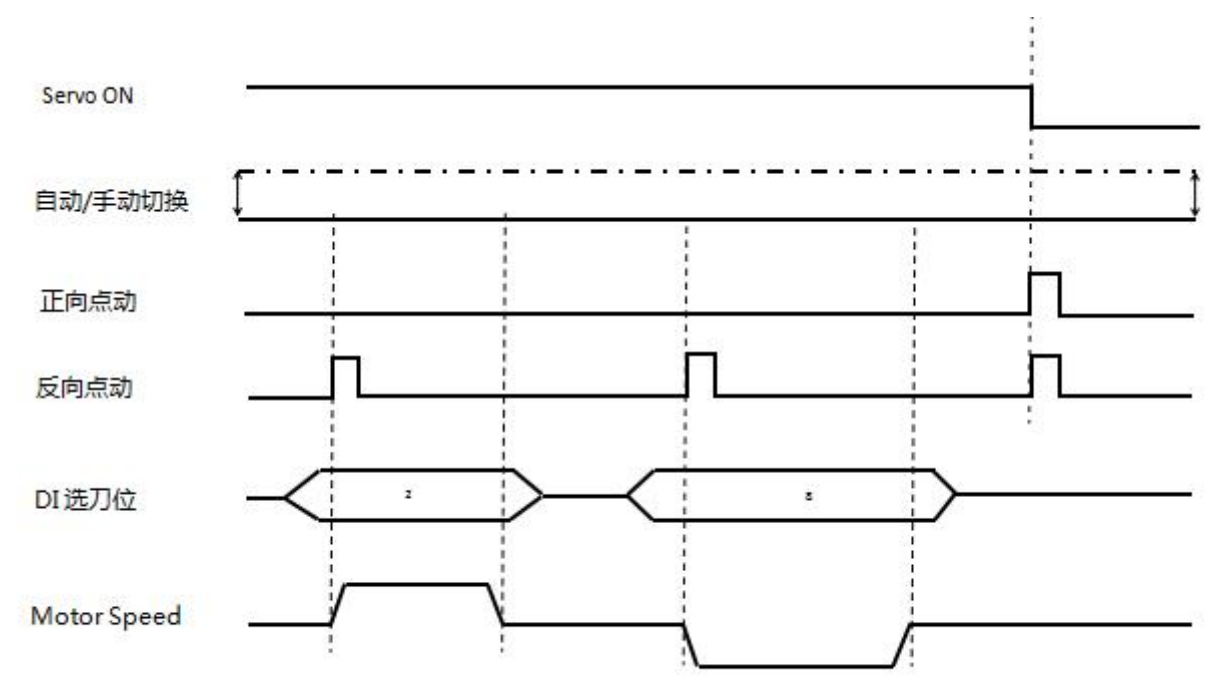

#### 3.2 参数设定

打开 ServoPlorer V4.18, 确认伺服和上位机软件通讯正常:

- 1. P0.03 控制模式, 设置为位置模式;
- 2. P0.20 位置指令选择,设置为点位控制;
- 3. P6.20 刀塔功能开关, 设置为使能;
- 4. P6.21 刀塔刀数,根据实际数量设定;
- 5. P6.22 刀塔一周脉冲数, 电机旋转一周所需脉冲(此处为用户单位和编码器单位需要进行电子齿轮比换算);
- 6. P6.23 刀塔起始点,如果刀塔起始点位置不为 0,可以设置起始点偏移量;
- 7. P5.72 超多圈模式, 如果刀塔一直朝一个方向运转, 建议开启超多圈模式, 避免位置反馈溢出;
- 8. P5.73 点位的开关量触发模式, 设置成二进制输入+触发端子模式。
- 9. P5.21 刀塔运行速度设定;
- 10.P5.37 刀塔加减速设定;
- 以上参数修改完成之后,保存参数,并复位伺服。

#### 3.3 开关量输入配置

如下例所示:

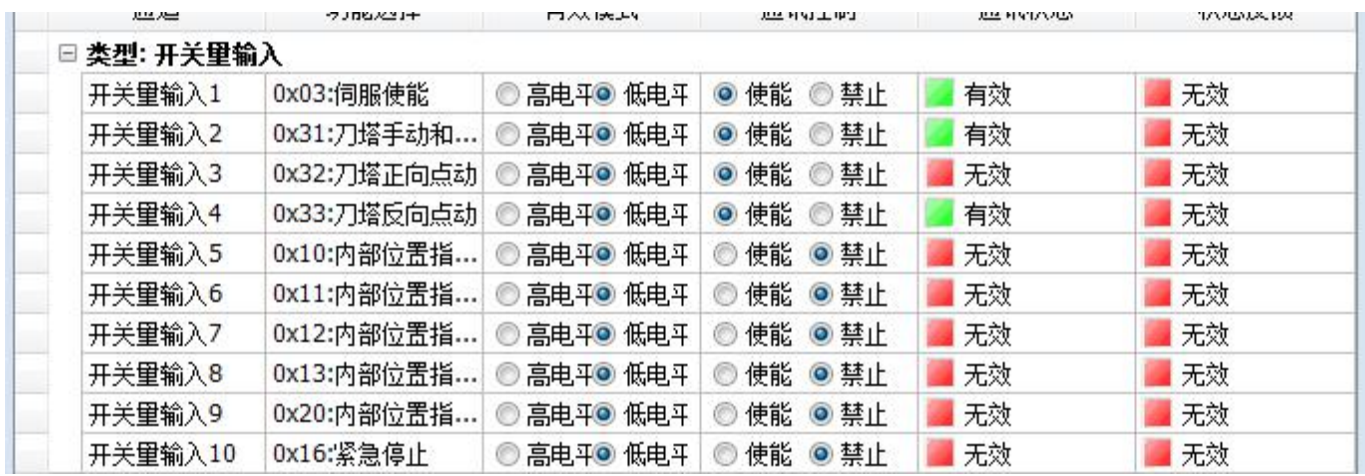

伺服使能:刀塔功能必须在伺服使能条件下才能触发,用户可以将一路开关量输入配置成低电平或高电平有效, 供使能伺服使用;

内部位置指令选择 1-7, 即 bit7~bit0, 表示一个 8 位的二进制数, 范围 0~127, 表示刀号范围。

用户根据刀数需要选择内部位置指令选择的路数。

内部位置选择采用二进制表示方式(3 路位置指令选择样例, 8 把刀):

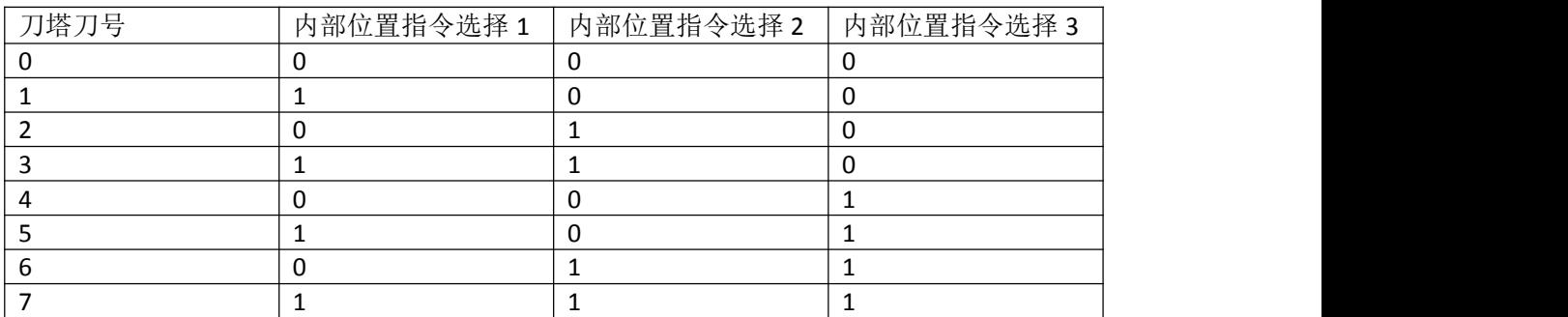

刀塔手动和自动切换:默认低电平代表刀塔自动模式,高电平代表刀塔手动模式;

刀塔自动模式:刀塔反向点动,通过上升沿触发刀号移动到所选刀位上,刀塔自动移动刀位会就近选刀,选择近 的移动方式,此模式下,刀塔正向点动功能无效;

刀塔手动模式:刀塔正向点动,上升沿触发正向移动一个刀位。刀塔反向点动,上升沿触发反向移动一个刀位, 不能同时刀塔正向和反向都为高电平,这样会触发伺服急停故障,此故障在条件清除后可以自动清除。

#### 3.4 开关量输出配置

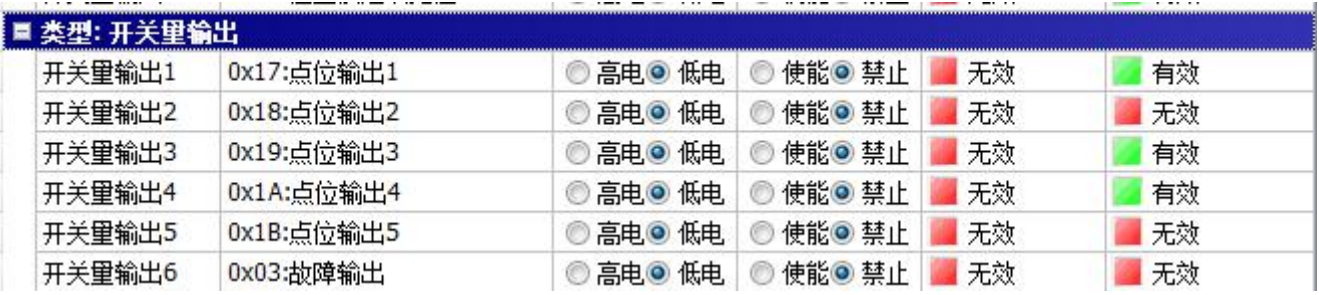

刀塔会配置一个故障输出用来检测伺服是否故障;

另外使用多个点位输出刀塔的运行状态;

点位输出状态也是采用二进制表示,bit7~bit0,但需要加一个偏移量指示换刀成功因此需要比内部位置指令选择 多使用一路开关量输出。

以 8 把刀为样例,因为需要增加 4 个数据状态指示刀塔状态所以需要添加一路指令选择输出:

4 路输出组成一个 0 到 15 的数;

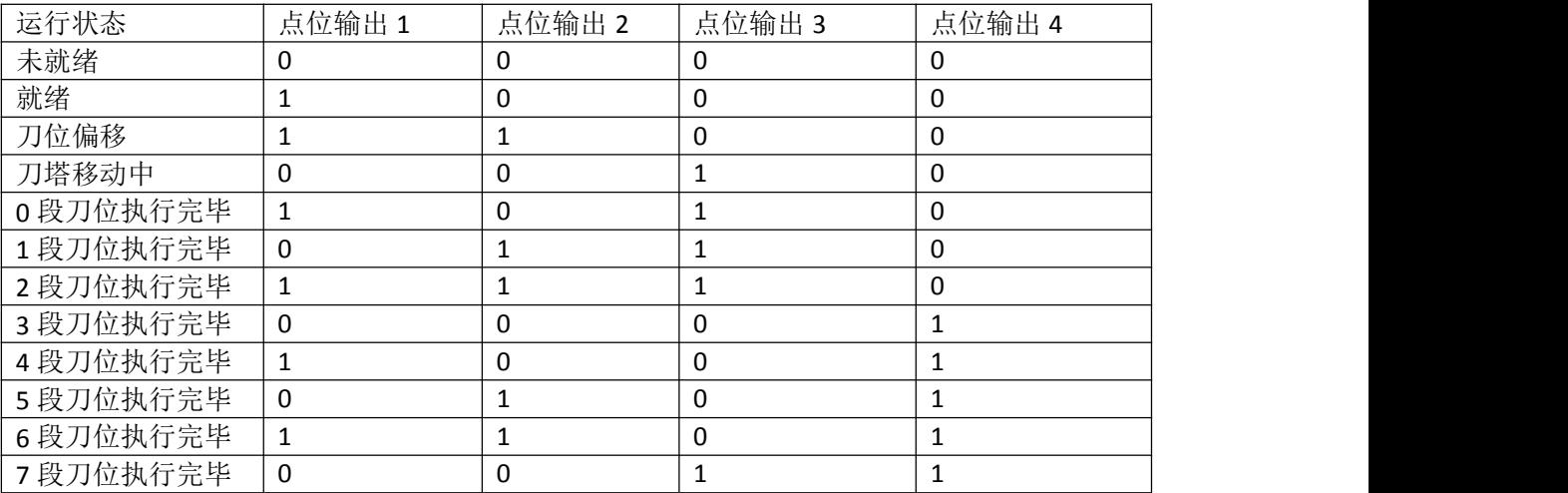

0 代表刀塔未就绪;

1 代表就绪;

3 代表刀位偏移;

4 代表刀塔移动中;

5 以上代表某段刀位执行完毕;

比如 5 代表第 0 段刀位执行完毕;7 代表第 2 段刀位执行完毕;

#### 4.刀塔调试常见疑问解答

- 1. 如果上下电未到位,伺服如何处理? 伺服点位输出 0011,刀位偏移。
- 2. 上电刀号不一致,伺服如何处理?

上电刀号不一致一般都是上位系统错误,一般情况下需要重新拆刀排刀,如 1 号刀需要按顺序放在 1 号刀 座上,重新走刀调试。

3. 乱刀怎么处理?

和上电刀号不一致处理方式相同。

## 5.驱动器故障代码含义及对策

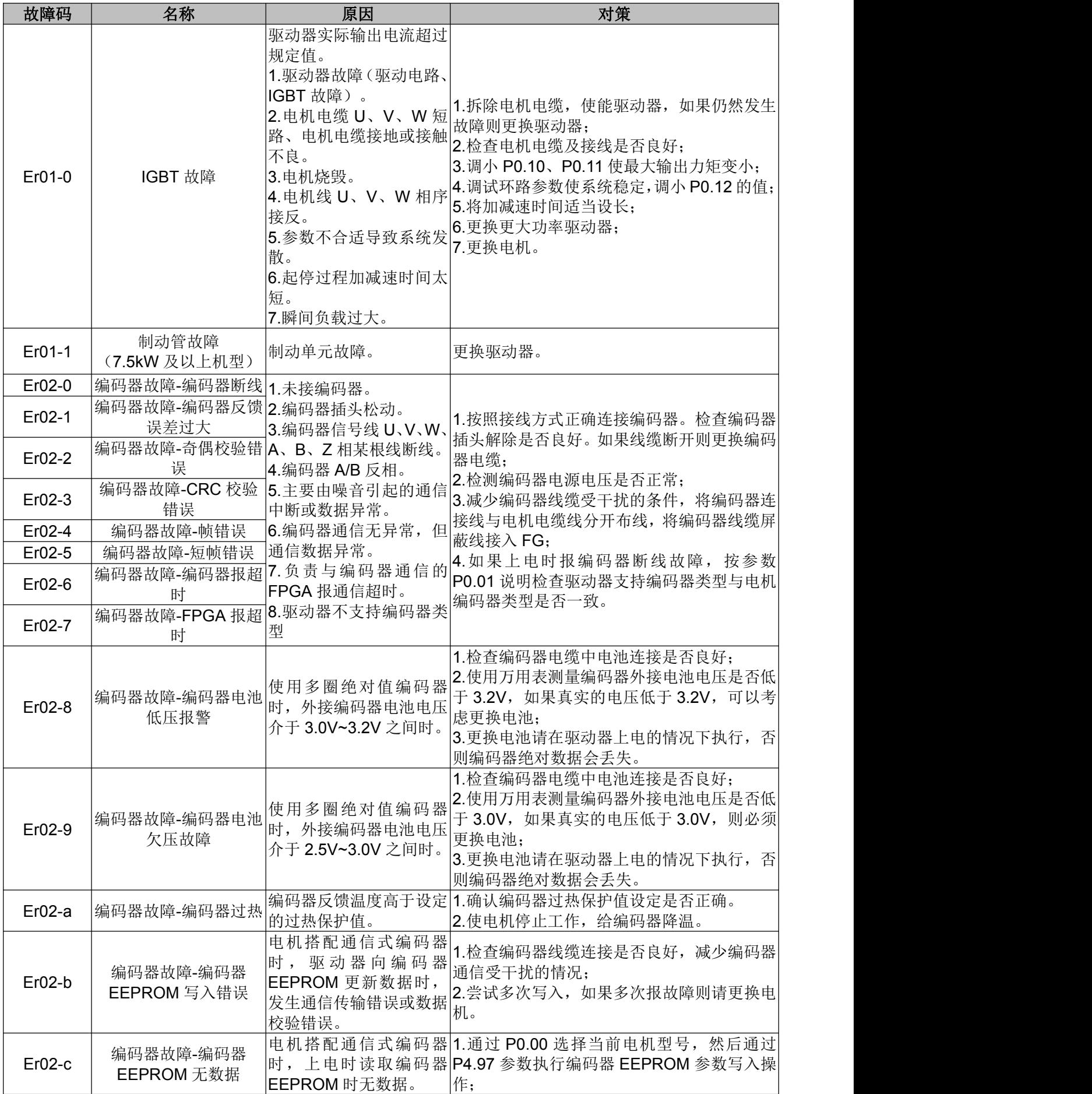

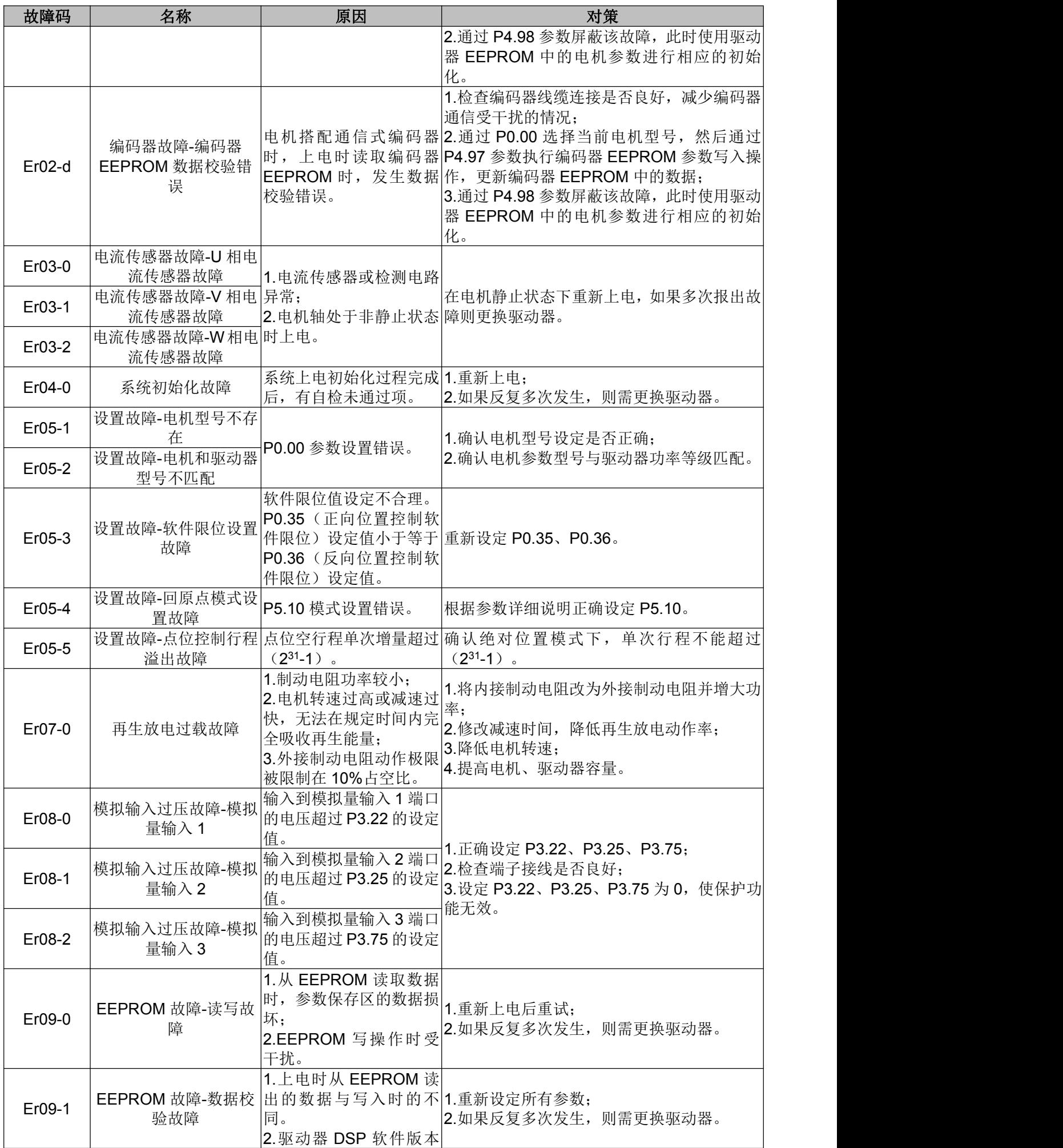

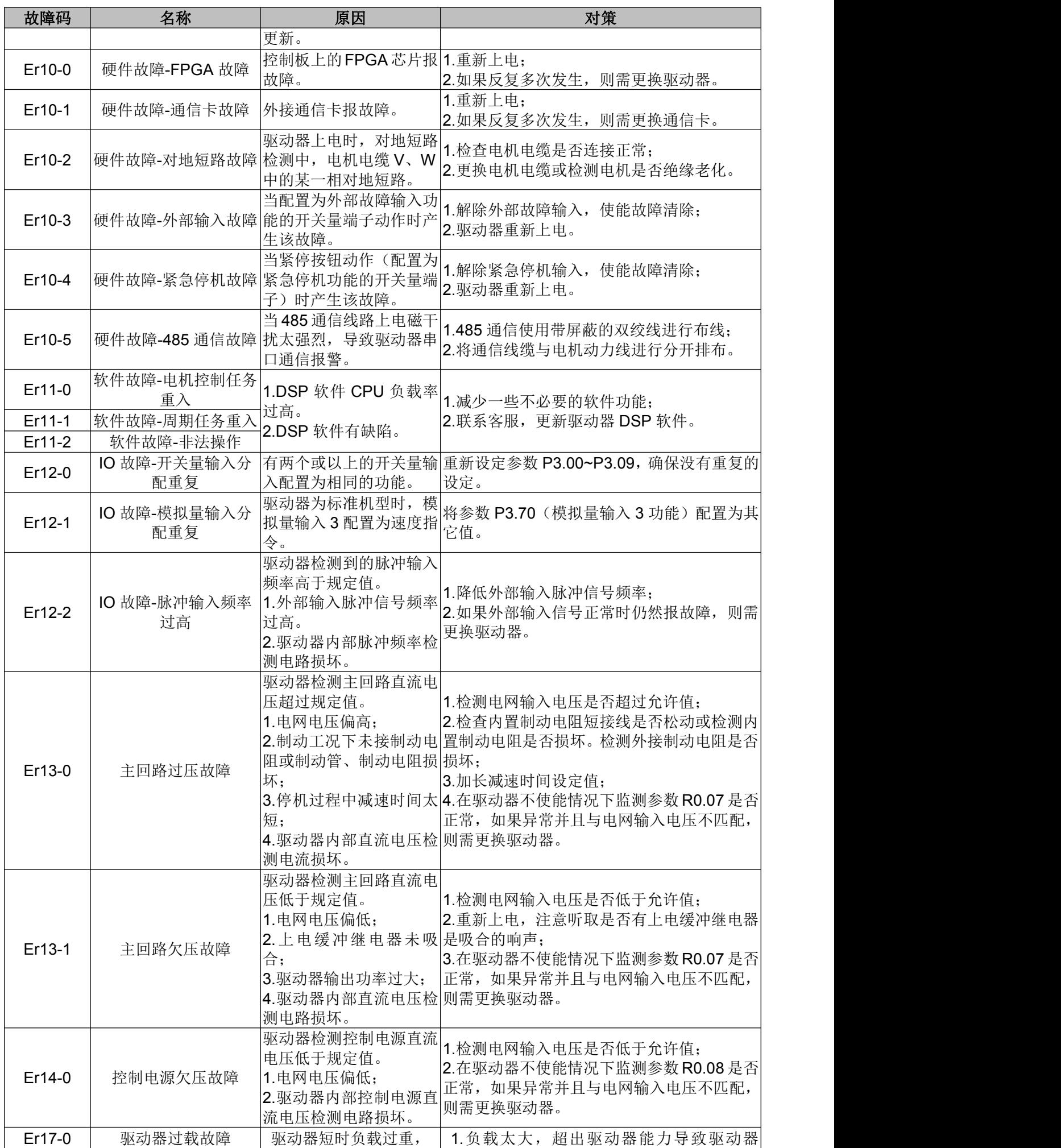

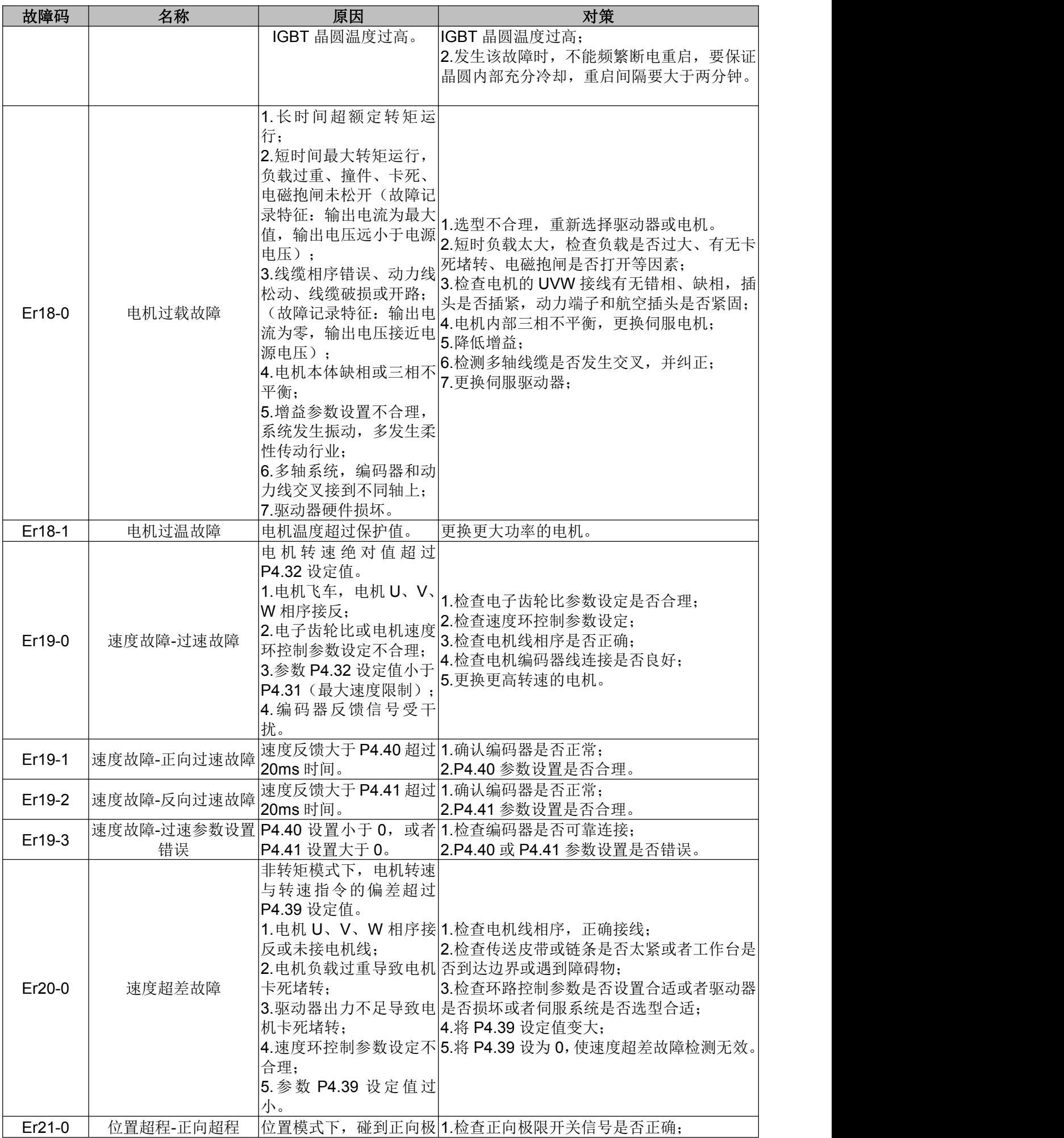

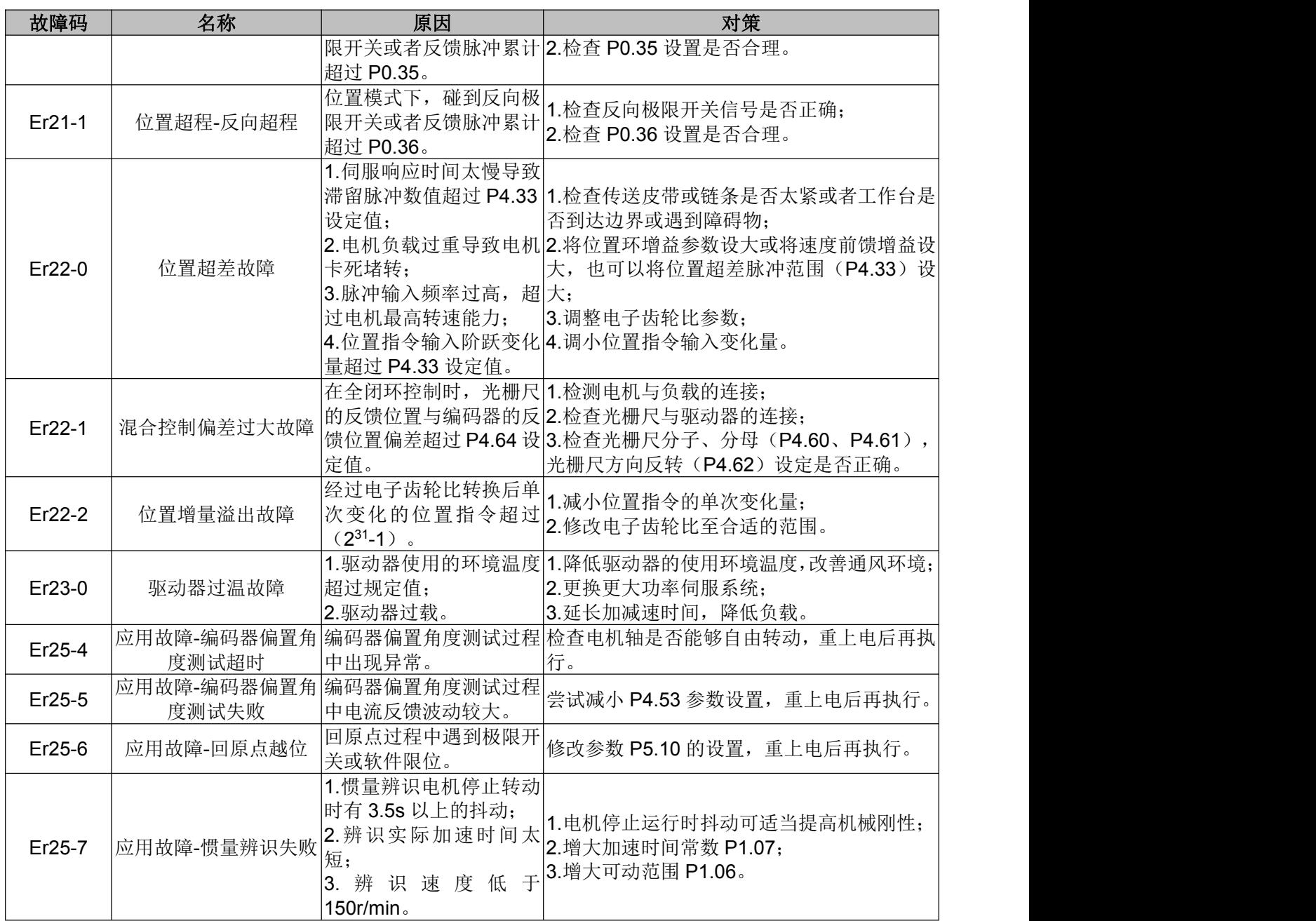